## Fall 2011, EE123 Digital Signal Processing Lecture 7 (chap 10.1-10.2)

Miki Lustig, UCB

September 13, 2012

## Spectral Analysis with the DFT

The DFT can be used to analyze the spectrum of a signal.

It would seem that this should be simple, take a block of the signal and compute the spectrum with the DFT.

However, there are many important issues and tradeoffs:

Miki Lustig UCB. Based on Course Notes by J.M Kahn Fall 2011, EE123 Digital Signal Processing

- Signal duration vs spectral resolution
- Signal sampling rate vs spectral range
- **•** Spectral sampling rate
- Spectral artifacts

Miki Lustig, UCB Fall 2011, EE123 Digital Signal Processing

## Spectral Analysis with the DFT

Consider these steps of processing continuous-time signals:

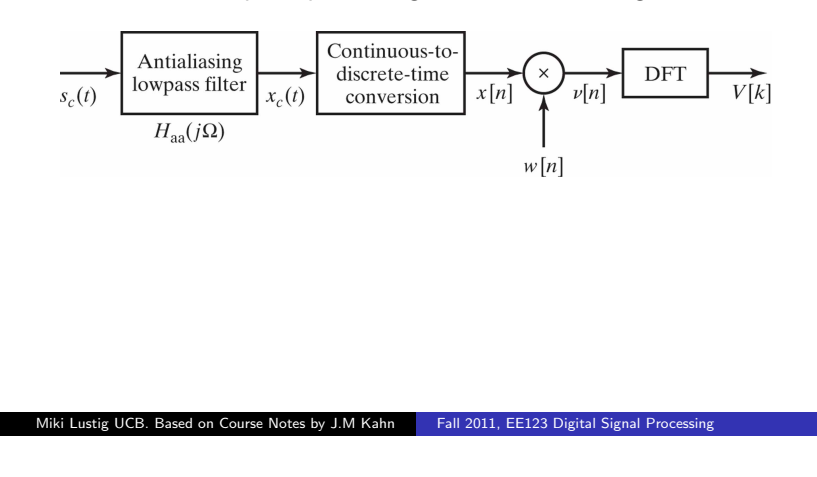

### Spectral Analysis with the DFT

Two important tools:

- Applying a window to the input signal reduces spectral artifacts
- $\bullet$  Padding input signal with zeros increases the spectral sampling

Key Parameters:

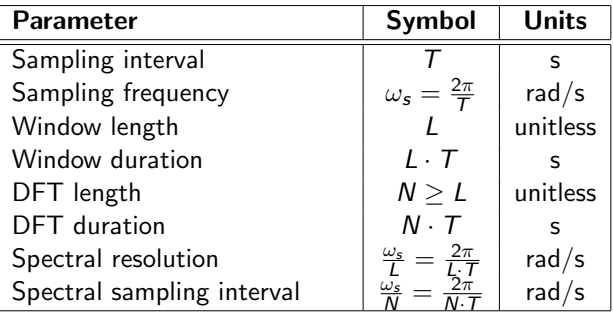

Miki Lustig UCB. Based on Course Notes by J.M Kahn Fall 2011, EE123 Digital Signal Processin

### Filtered Continuous-Time Signal

We consider an example:

*x<sup>c</sup>* (*t*) = *A*<sup>1</sup> cos !1*t* + *A*<sup>2</sup> cos !2*t X<sup>c</sup>* (*j*!) = *A*1⇡[(! !1) + (! + !1)] + *A*2⇡[(! !2) + (! + !2)] 0 0.5 1 1.5 2 2.5 -1.5 -1 -0.5 0 0.5 1 1.5 *t* (s) (*t*) CT Signal *x* (*t*), -f < *t* < f, Z<sup>1</sup> /2S = 3.5 Hz, Z<sup>2</sup> /2S = 6.5 Hz -20 -10 <sup>0</sup> <sup>10</sup> <sup>20</sup> <sup>0</sup> 0.5 1 1.5 2 2.5 3 3.5 Z/2S (Hz) *X*<sup>c</sup> (*<sup>j</sup>*Z) FT of Original CT Signal (heights represent areas of G(Z) impulses) Miki Lustig UCB. Based on Course Notes by J.M Kahn Fall 2011, EE123 Digital Signal Processing

## Sampled Filtered Continuous-Time Signal

In the examples shown here, the sampling rate is  $\omega_s/2\pi = 1/T = 20$  Hz, sufficiently high that aliasing does not occur.

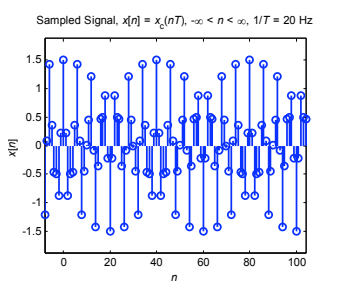

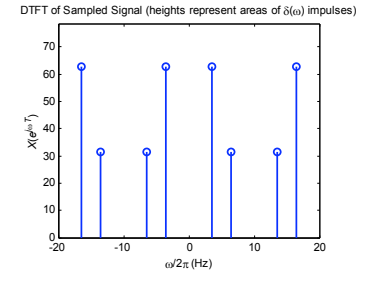

## Sampled Filtered Continuous-Time Signal

#### Sampled Signal

If we sampled the signal over an infinite time duration, we would have:

$$
x[n] = x_c(t)|_{t=nT}, \quad -\infty < n < \infty
$$

described by the discrete-time Fourier transform:

$$
X(e^{j\omega T})=\frac{1}{T}\sum_{r=-\infty}^{\infty}X_c\left(j\left(\omega-r\frac{2\pi}{T}\right)\right),\quad -\infty<\omega<\infty
$$

Miki Lustig UCB. Based on Course Notes by J.M Kahn Fall 2011, EE123 Digital Signal Processing

### Windowed Sampled Signal

#### Block of *L* Signal Samples

In any real system, we sample only over a finite block of *L* samples:

$$
x[n] = x_c(t)|_{t=nT}, \quad 0 \le n \le L-1
$$

This simply corresponds to a rectangular window of duration *L*.

Recall: in Homework 1 we explored the effect of rectangular and triangular windowing

Miki Lustig UCB. Based on Course Notes by J.M Kahn Fall 2011, EE123 Digital Signal Processi

## Windowed Sampled Signal

#### Windowed Block of *L* Signal Samples

We take the block of signal samples and multiply by a window of duration *L*, obtaining:

$$
v[n] = x[n] \cdot w[n], \quad 0 \le n \le L-1
$$

Suppose the window  $w[n]$  has DTFT  $W(e^{j\omega T})$ .

Then the windowed block of signal samples has a DTFT given by the periodic convolution between  $X(e^{j\omega T})$  and  $W(e^{j\omega T})$ :

$$
V(e^{j\omega T}) = \frac{1}{2\pi} \int_{-\pi}^{\pi} X(e^{j\theta}) W(e^{j(\omega T - \theta)}) d\theta
$$

Miki Lustig UCB. Based on Course Notes by J.M Kahn Fall 2011, EE123 Digital Signal Processing

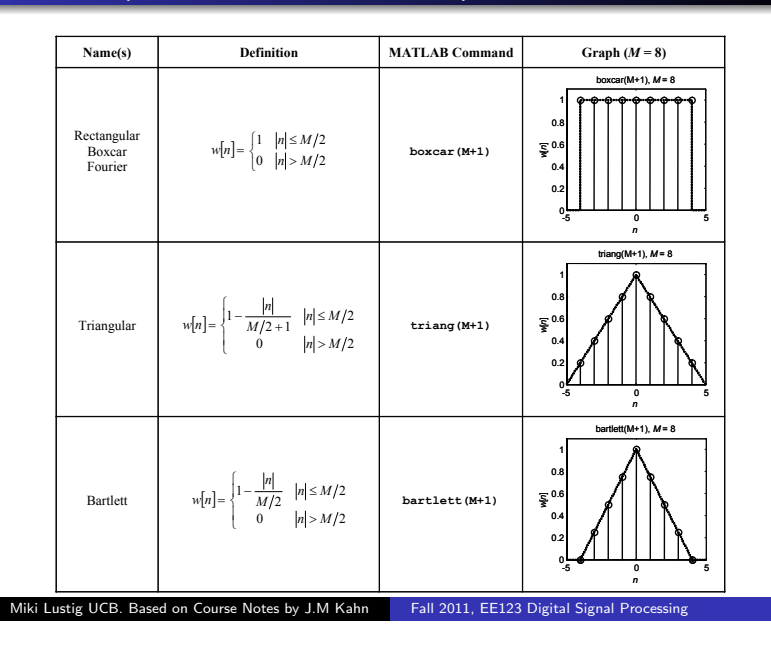

### Windowed Sampled Signal

Convolution with  $W(e^{j\omega T})$  has two effects in the spectrum:

- $\bullet$  It limits the spectral resolution. Main lobes of the DTFT of the window
- <sup>2</sup> The window can produce *spectral leakage*. Side lobes of the DTFT of the window
- \* These two are always a tradeoff time-frequency uncertainty principle

Miki Lustig UCB. Based on Course Notes by J.M Kahn Fall 2011, EE123 Digital Signal Processing

### Windows (as defined in MATLAB)

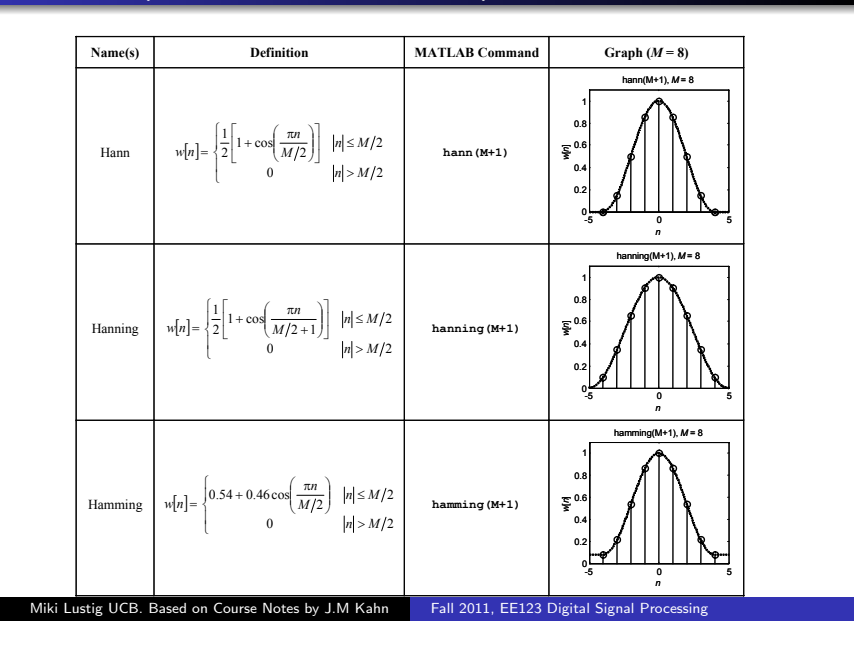

### Windows (as defined in MATLAB)

### **Windows**

- All of the window functions *w*[*n*] are real and even.
- All of the discrete-time Fourier transforms

$$
W(e^{j\omega})=\sum_{n=-\frac{M}{2}}^{\frac{m}{2}}w[n]e^{-jn\omega}
$$

*M*

are real, even, and periodic in  $\omega$  with period  $2\pi$ .

• In the following plots, we have normalized the windows to unit d.c. gain: *M*

$$
W(e^{j0})=\sum_{n=-\frac{M}{2}}^{\frac{m}{2}}w[n]=1
$$

This makes it easier to compare windows.

Miki Lustig UCB. Based on Course Notes by J.M Kahn Fall 2011, EE123 Digital Signal Processing

# Windows Properties

These are characteristic of the window type

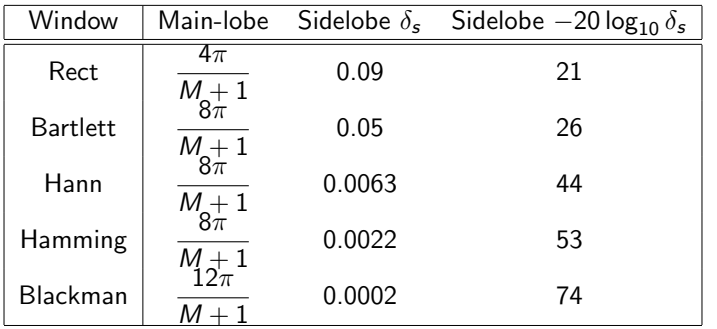

Most of these (Bartlett, Hann, Hamming) have a transition width that is twice that of the rect window.

Warning: Always check what's the definition of M

Adapted from *A Course In Digital Signal Processing* by Boaz Porat, Wiley, 1997

Miki Lustig UCB. Based on Course Notes by J.M Kahn Fall 2011, EE123 Digital Signal Processing

### Window Example

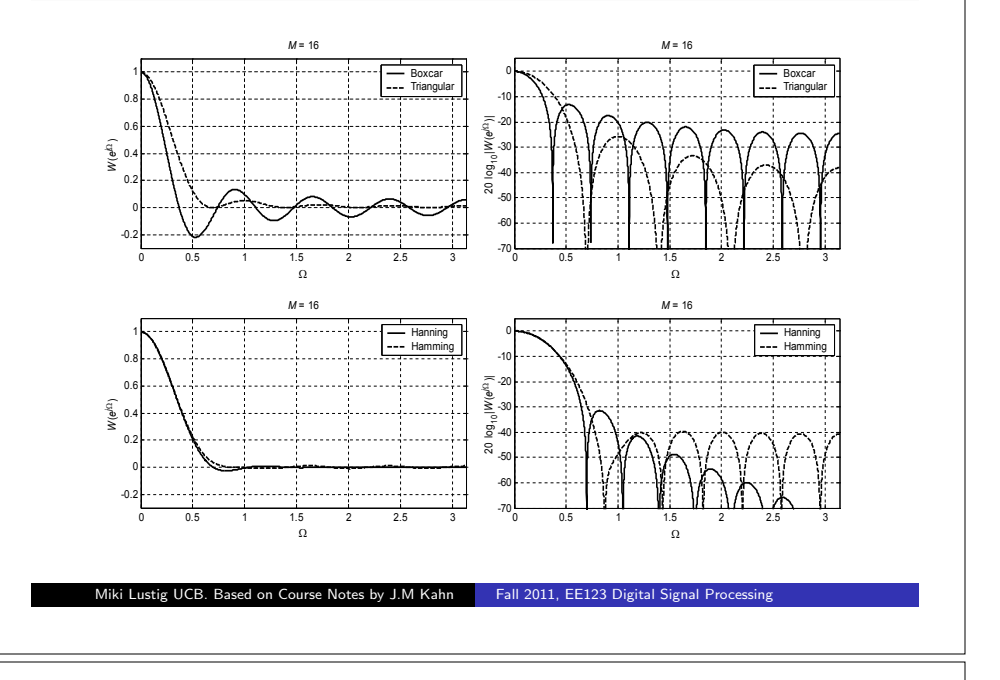

### Windows Examples

Here we consider several examples. As before, the sampling rate is  $\omega_s/2\pi = 1/T = 20$  Hz.

#### **Rectangular Window, L = 32**

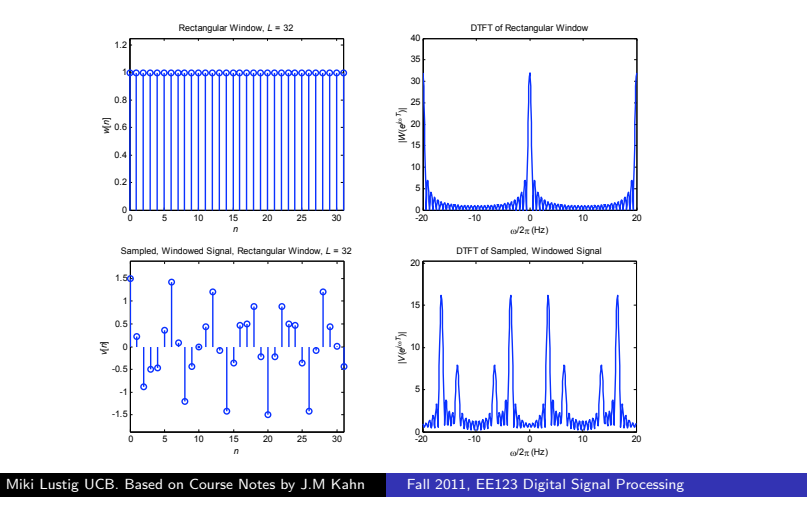

## Windows Examples

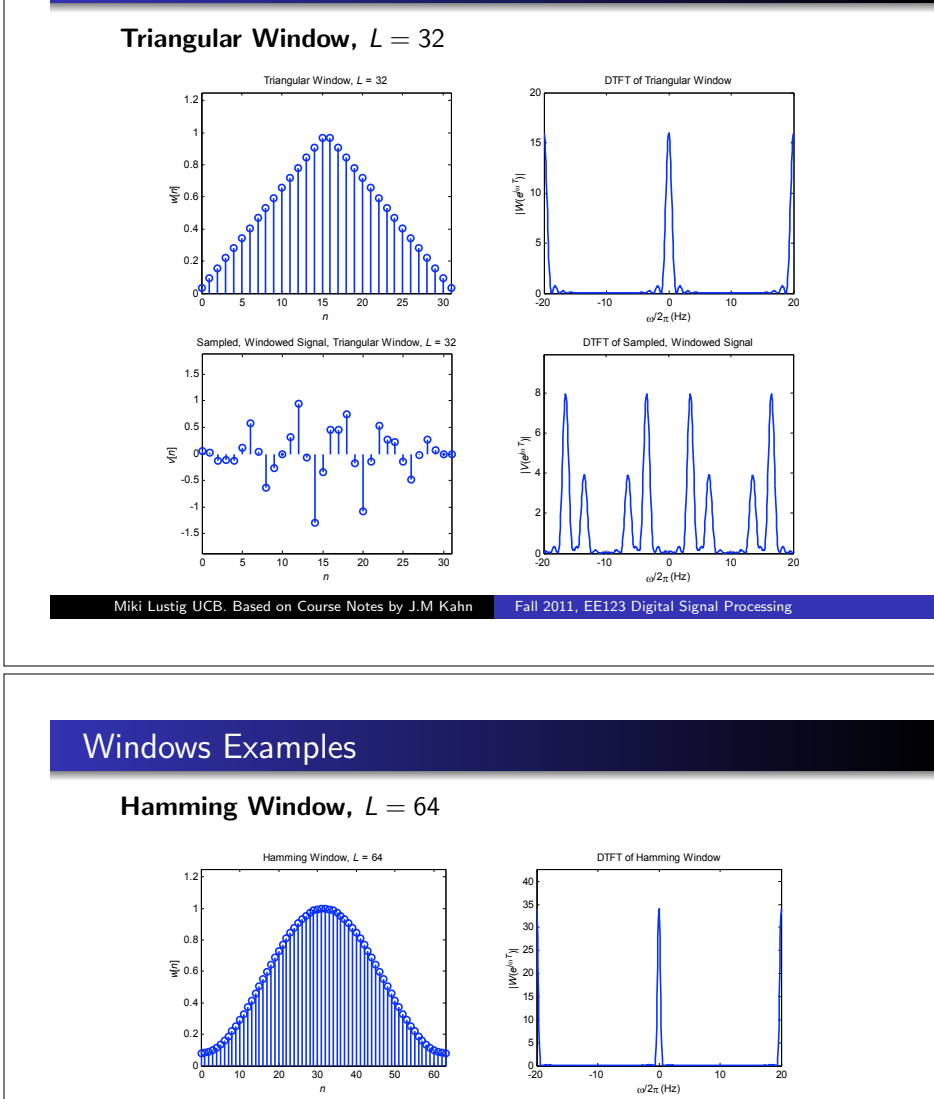

0 10 20 30 40 50 60

Sampled, Windowed Signal, Hamming Window, *L* = 64

*n*

-20 -10 <sup>0</sup> <sup>10</sup> <sup>20</sup> <sup>0</sup>

DTFT of Sampled, Windowed Signal

 $\omega$ /2 $\pi$  (Hz

|*V*(*ej*Z*T*)|

Miki Lustig UCB. Based on Course Notes by J.M Kahn Fall 2011, EE123 Digital Signal Processing

-1.5 -1 -0.5 0.5 1 1.5

*v*[*n*]

### Windows Examples

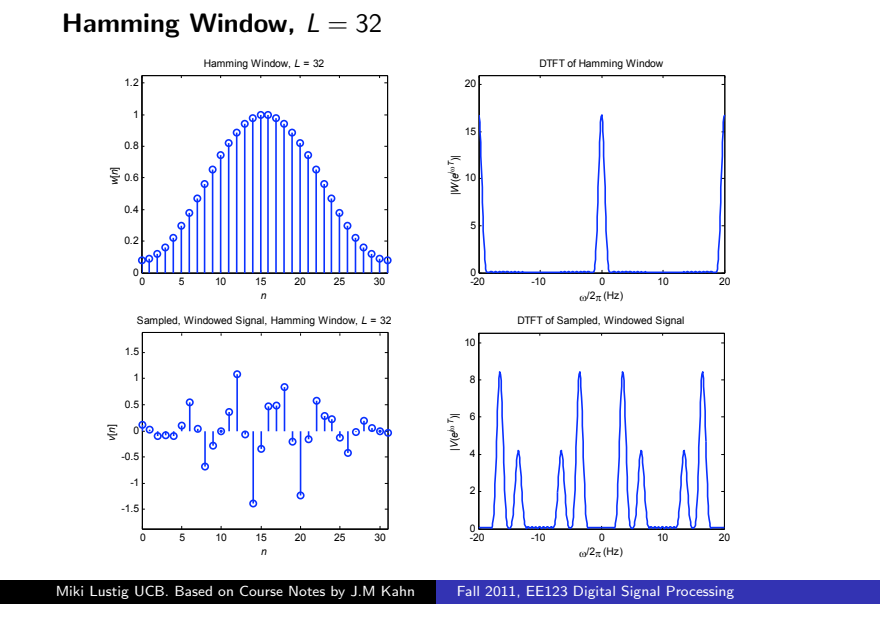

### Zero-Padding

• In preparation for taking an *N*-point DFT, we may zero-pad the windowed block of signal samples to a block length  $N \geq L$ :

> $\int v[n]$   $0 \le n \le L-1$ 0  $L \leq n \leq N-1$

• This zero-padding has no effect on the DTFT of  $v[n]$ , since the DTFT is computed by summing over  $-\infty < n < \infty$ .

#### *Effect of Zero Padding*

We take the *N*-point DFT of the zero-padded *v*[*n*], to obtain the block of *N* spectral samples:

$$
V[k], \quad 0 \leq k \leq N-1
$$

Miki Lustig UCB. Based on Course Notes by J.M Kahn Fall 2011, EE123 Digital Signal Processing

### Zero-Padding

Consider the DTFT of the zero-padded *v*[*n*]. Since the zero-padded *v*[*n*] is of length *N*, its DTFT can be written:

$$
V(e^{j\omega T}) = \sum_{n=0}^{N-1} v[n]e^{-jn\omega T}, \quad -\infty < \omega < \infty
$$

The *N*-point DFT of *v*[*n*] is given by:

$$
V[k] = \sum_{n=0}^{N-1} v[n]W_N^{kn} = \sum_{n=0}^{N-1} v[n]e^{-j(2\pi/N)nk}, \quad 0 \le k \le N-1
$$

We see that  $V[k]$  corresponds to the samples of  $V(e^{j\omega T})$ :

$$
V[k] = V(e^{j\omega T})\Big|_{\omega=k\frac{2\pi}{NT}}, \quad 0 \le k \le N-1
$$

To obtain samples at more closely spaced frequencies, we zero-pad *v*[*n*] to longer block length *N*. The spectrum is the same, we just have more samples.

Miki Lustig UCB. Based on Course Notes by J.M Kahn Fall 2011, EE123 Digital Signal Processing

## Frequency Analysis with DFT Examples:

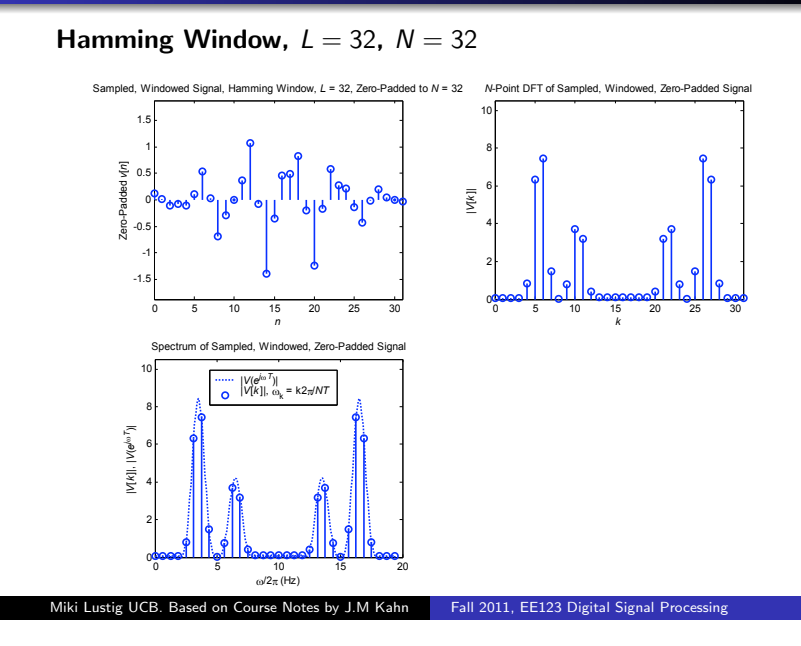

### Frequency Analysis with DFT

Note that the ordering of the DFT samples is unusual.

$$
V[k] = \sum_{n=0}^{N-1} v[n] W_N^{nk}
$$

The DC sample of the DFT is 
$$
k = 0
$$

$$
V[0] = \sum_{n=0}^{N-1} v[n] W_N^{0n} = \sum_{n=0}^{N-1} v[n]
$$

- The positive frequencies are the first *N/*2 samples
- The first *N*/2 negative frequencies are circularly shifted

$$
((-k))_N=N-k
$$

so they are the last *N/*2 samples. (Use fftshift to reorder)

Miki Lustig UCB. Based on Course Notes by J.M Kahn Fall 2011, EE123 Digital Signal Processing

### Frequency Analysis with DFT Examples:

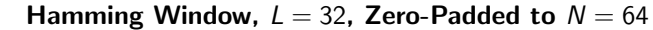

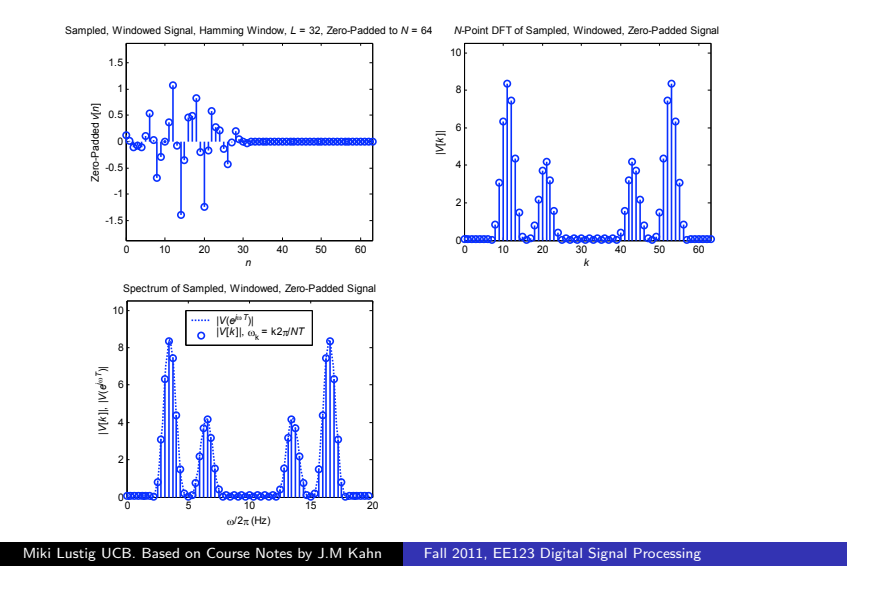

### Frequency Analysis with DFT

- Length of window determines spectral resolution
- Type of window determines side-lobe amplitude. (Some windows have better tradeoff between resolution-sidelobe)
- Zero-padding approximates the DTFT better. Does not introduce new information!

Miki Lustig UCB. Based on Course Notes by J.M Kahn Fall 2011, EE123 Digital Signal Processing

### Potential Problems and Solutions

#### Potential Problems and Solutions

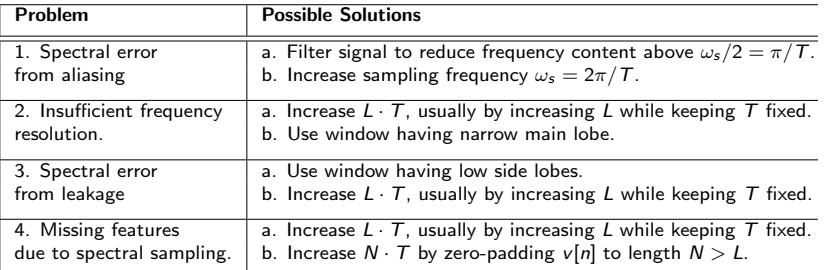

Miki Lustig UCB. Based on Course Notes by J.M Kahn Fall 2011, EE123 Digital Signal Processing

### Time-Dependent Fourier Transform

#### Also called Short-time Fourier Transform

Time-Dependent Fourier Transform

$$
X[n,\lambda) = \sum_{m=-\infty}^{\infty} x[n+m]w[m]e^{-j\lambda m}
$$

This is a mapping of 1D discrete signal to 2D. Where: *n*- discrete,  $\lambda$ -continuous.

Equivalent to sliding a window and computing the DTFT.

## Example: Bird Chirp

#### Play Sound!

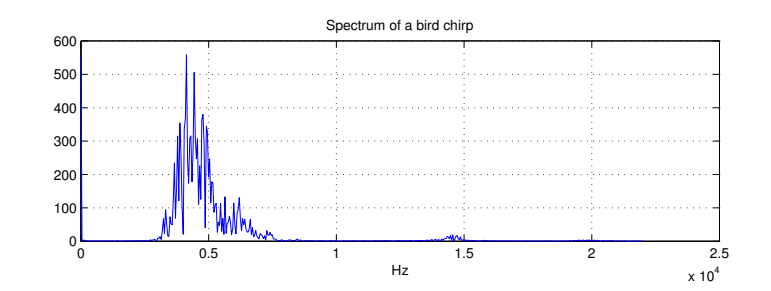

Miki Lustig UCB. Based on Course Notes by J.M Kahn Fall 2011, EE123 Digital Signal Processing

Miki Lustig UCB. Based on Course Notes by J.M Kahn Fall 2011, EE123 Digital Signal Processing

## Example: Bird Chirp

#### Play Sound!

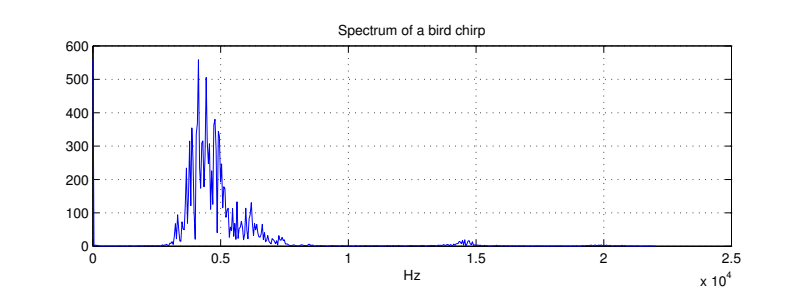

No temporal information!

Miki Lustig UCB. Based on Course Notes by J.M Kahn Fall 2011, EE123 Digital Signal Processing

### Example: Bird Chirp

Instead, use Time-Dependent Fourier Transform. Plot as a spectrogram.

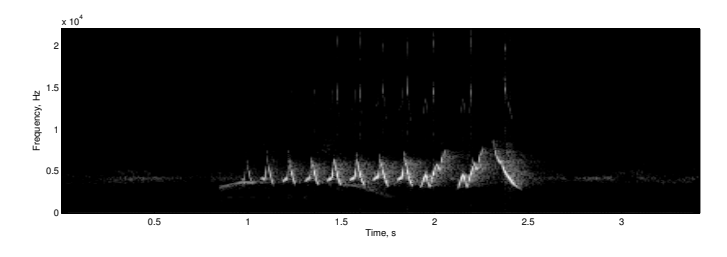

Trade-off between temporal and spectral resolution.

Miki Lustig UCB. Based on Course Notes by J.M Kahn Fall 2011, EE123 Digital Signal Processing

## Example: Bird Chirp

Instead, use Time-Dependent Fourier Transform. Plot as a spectrogram.

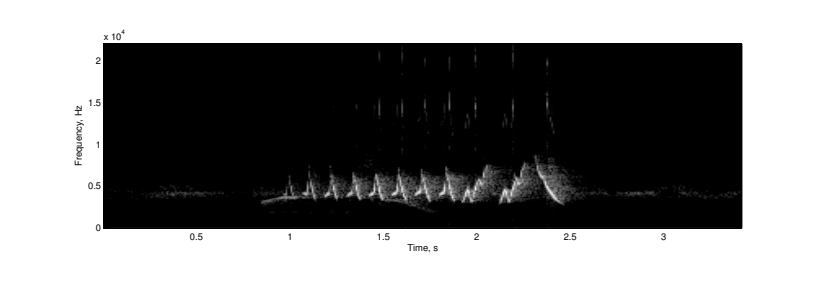

Sampling the Time-Dependent Fourier Transform using DFT

Miki Lustig UCB. Based on Course Notes by J.M Kahn Fall 2011, EE123 Digital Signal Processing

# Sampling the TD-DTFT  $X_r[k] = \sum^{L-1}$  $m=0$  $x[rR+m]w[m]e^{-j(2\pi N)km}$

• *L* - is the window length

- *R* jumps of samples in time
- *N* number of DFT samples

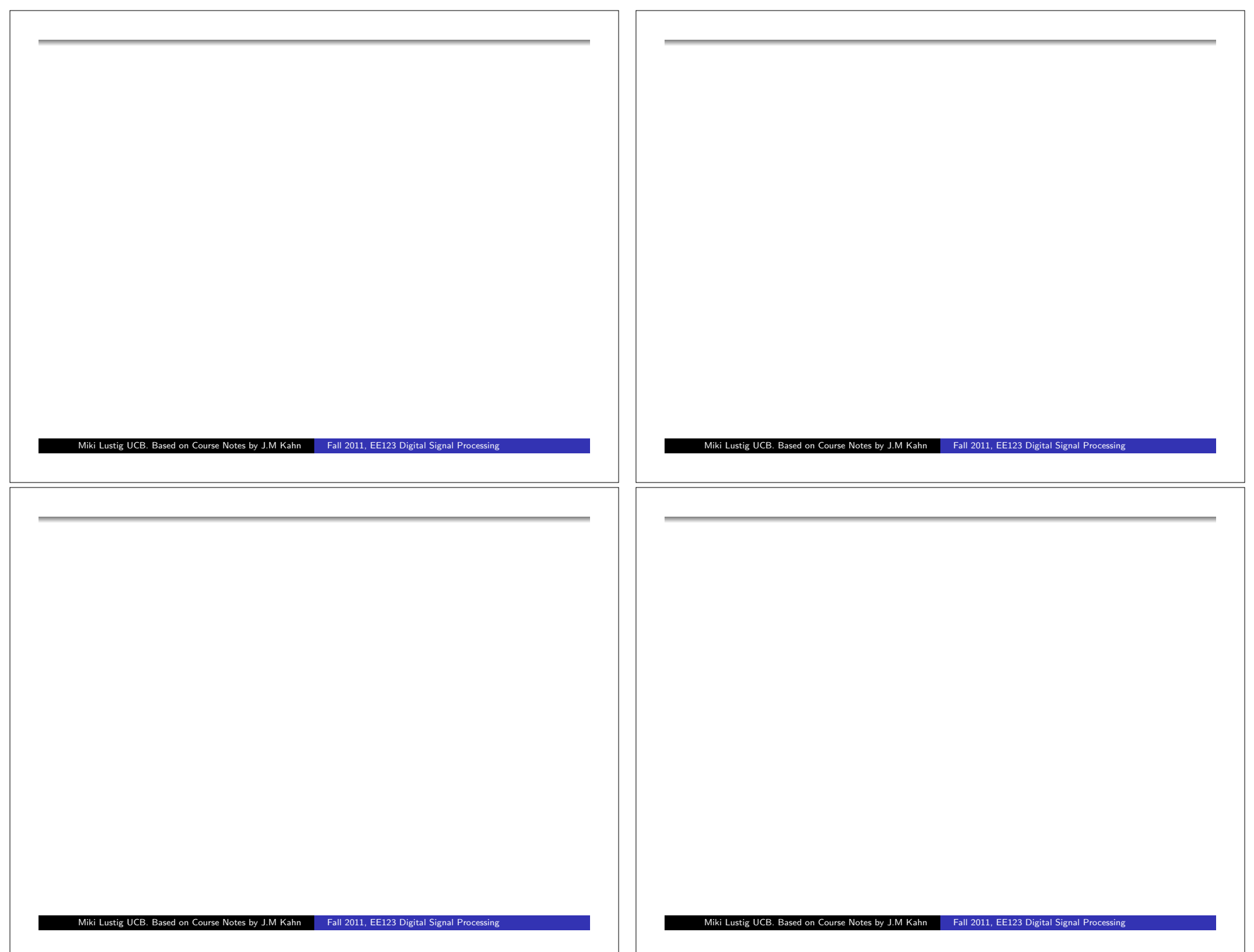